## Passwörter Schlüssel fürs Online-Leben

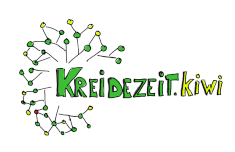

## **1 Passwortcheck**

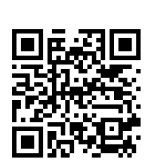

Wenn man 10 Accounts hat, braucht man 10 unterschiedliche Passwörter.

Auf der Seite www.checkdeinpasswort.de kannst Du einen ersten Eindruck der Sicherheit Deines Passwortes bekommen.

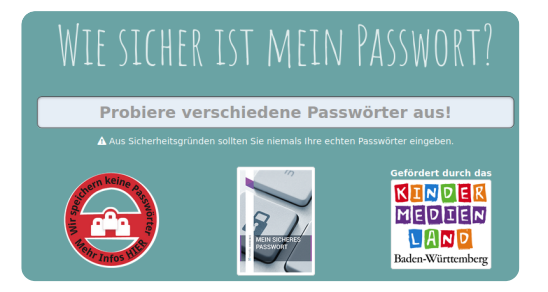

https://checkdeinpasswort.de/

## **2 Passwörter selbst gemacht**

In der Schule kannst Du leider oft Dein Smartphone nicht zum Speichern von Passwörtern nutzen.

Du kannst jedoch Dein Passwort aufschreiben. Damit andere Dein Passwort nicht einfach lesen können, solltest Du es verschlüsseln. Verwende doch eine einfache Verschlüsselungsmethode, zB. die Cäsarverschlüsselung.

Beginne mit einem einfachen Wort und einem Sonderzeichen zB # und hänge drei oder vier Zahlen an.

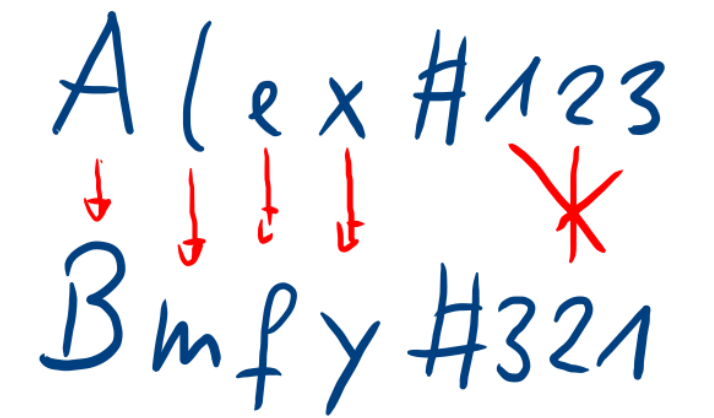

- 1 Schreib Dein Passwort in Klartext auf.
- 2 zur Eingabe am PC verwandelst Du dieses aber.
- 3 nach Cäsar 1: Aus A wird B, aus l wird m, aus e wird f usw. Lass das Sonderzeichen stehen. Drehe die Zahlen auf eine selbst gewählte Weise.

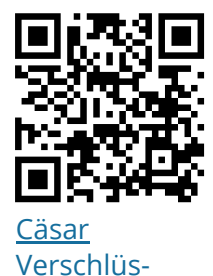

[selung](https://youtu.be/DcX77qgbBZw)

 $\ddot{\odot}$ : Dein Passwort:

Gib dann einfach das schnell verschlüsselte Passwort Bmfy#321 ein, fertig.

## fächerverbindend

Angaben zu den Urhebern und Lizenzbedingungen der einzelnen Bestandteile dieses Dokuments finden Sie unter https://www.tutory.de/entdecken/dokument/passworter-erstellen